# **C\_PO\_7521Q&As**

SAP Certified Technology Associate - SAP Process Orchestration

### **Pass SAP C\_PO\_7521 Exam with 100% Guarantee**

Free Download Real Questions & Answers **PDF** and **VCE** file from:

**https://www.leads4pass.com/c\_po\_7521.html**

100% Passing Guarantee 100% Money Back Assurance

Following Questions and Answers are all new published by SAP Official Exam Center

**C** Instant Download After Purchase

**83 100% Money Back Guarantee** 

365 Days Free Update

**Leads4Pass** 

800,000+ Satisfied Customers

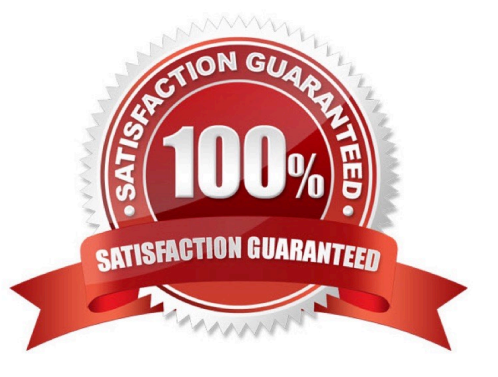

## **Leads4Pass**

#### **QUESTION 1**

A Web Service Description Language (WSDL) file is an XML file used to describe service interfaces. Determine whether this statement is true or false.

A. True

B. False

Correct Answer: A

#### **QUESTION 2**

When an integration flow is complete, it is deployed to the runtime, where the actual execution of... takes place.

Choose the correct answer.

- A. a classic integration
- B. a process integration
- C. an integrated integration
- D. an extended integration

Correct Answer: B

#### **QUESTION 3**

Which objects are assigned to an iFlow?

Note: There are 2 correct answers to thisquestion.

- A. Imported Archive
- B. Communication Channel
- C. Operation Mapping
- D. XSLT Mapping

Correct Answer: CD

#### **QUESTION 4**

Which of the following tasks must be performed for the IDOC\_AAE sender adapter to function in an SAP Process Orchestration 7.50 system with Administrator (NWA)?

Note: There are 2 correct answers to thisquestion.

[C\\_PO\\_7521 PDF Dumps](https://www.leads4pass.com/c_po_7521.html) | [C\\_PO\\_7521 Study Guide](https://www.leads4pass.com/c_po_7521.html) | [C\\_PO\\_7521 Braindumps](https://www.leads4pass.com/c_po_7521.html) 2 / 3

- A. Configure destination XI\_IDOC\_DEFAULT\_DESTINATION.
- B. Configure a JCo RFC Provider program.
- C. Import IDOC metadata manually into the Cache.
- D. Configure the inboundRA Resource Adapter.

Correct Answer: AD

#### **QUESTION 5**

What is a referenced subprocess used for? Choose the correct answer.

- A. To reference another dependent process by the parent process
- B. Toreference another independent process by the parent process
- C. To reference another dependent process by the child process
- D. To reference another independent process by the child process

Correct Answer: B

[C\\_PO\\_7521 PDF Dumps](https://www.leads4pass.com/c_po_7521.html) [C\\_PO\\_7521 Study Guide](https://www.leads4pass.com/c_po_7521.html) [C\\_PO\\_7521 Braindumps](https://www.leads4pass.com/c_po_7521.html)